# **СМОЛЕНСКИЙ ПРОМЫШЛЕННО-ЭКОНОМИЧЕСКИЙ КОЛЛЕДЖ**

# **ЭЛЕКТРОННОЕ УЧЕБНОЕ ПОСОБИЕ С ЭМУЛЯТОРАМИ И МОДУЛЯТОРАМИ ПО ДИСЦИПЛИНЕ «ЗАЩИТА ИНФОРМАЦИИ В АВТОМАТИЗИРОВАННЫХ СИСТЕМАХ»**

**СМОЛЕНСК 2008** 

- 1. **Наименование образовательного учреждения:** ГОУ СПО Смоленский промышленно-экономический колледж
- 2. **Адрес:** г. Смоленск, пр.Гагарина, д.56
- 3. **Телефон:** (4812) 645404
- 4. **Факс:** (4812) 645404
- 5. **Адрес электронной почты:** slm@spek.keytown.com
- 6. **ФИО руководителя образовательного учреждения:** Татаринова Ирина Петровна
- 7. **Название конкурсной работы:** «Электронное учебное пособие с эмуляторами и модуляторами по дисциплине «Защита информации в автоматизированных системах»»
- 8. **Направления:**

1.Учебно – исследовательская деятельность студентов с использованием информационно – телекоммуникационных технологий.**.** 

**2.** Учебно – исследовательская деятельность студентов ссузов по профилям подготовки: по специальностям техническим, экономическим, гуманитарным и социальным, педагогическим, культуры и искусства, сельскохозяйственным, здравоохранения, сервиса.

- 9. **ФИО авторов конкурсной работы:** Ананьев Сергей Александрович, Константинов Александр Сергеевич, Сорокин Валерий Александрович, Новиков Герман Владимирович.
- 10.**ФИО руководителей конкурсной работы:** Леонова Марина Олеговна, Кисельман Михаил Владимирович.
- 11.**Цель конкурсной работы:** обеспечить эффективность изучения специальной дисциплины «Защита информации в автоматизированных системах» за счет приобретения практических навыков использования программных и аппаратных средств защиты в рамках реализации государственных требований к минимуму содержания и уровню

подготовки выпускников по специальности «Информационная безопасность» средствами разработанного электронного учебного пособия в виде Web-ресурса.

12.**Значение конкурсной работы:** в связи с недостаточной возможностью использования специальных программно-аппаратных средств, разработанное электронное пособие, имеющее в себе комплекс программ-эмуляторов и систему моделирования практических ситуаций, связанных с настройками, выполняемыми системным администратором в профессиональной деятельности, позволяет преподавателю обеспечить эффективность изучения специальной дисциплины «Защита информации в автоматизированных системах», а студентам специальности «Информационная безопасность» получить профессиональные умения и навыки в области защиты ОС, сетей, программ и баз данных, максимально приближенные к реальным ситуациям будущей профессии.

# **Краткое описание конкурсной работы:**

#### **ВВЕДЕНИЕ**

Информатизация общества - это глобальный социальный процесс, особенность которого состоит в том, что доминирующим видом деятельности в сфере общественного производства является сбор, накопление, продуцирование, обработка, хранение, передача и использование информации, осуществляемые на основе современных средств микропроцессорной и вычислительной техники, а также на базе разнообразных средств информационного обмена. В то же время информационное общество нуждается в специалистах по защите информации высшего и среднего звена.

 Профессиональная подготовка на уровне среднего профессионального образования по обеспечению защиты информации осуществляется

- 3 -

образовательными учреждениями по специальности «Информационная безопасность» в режиме эксперимента. Перед педагогическим коллективом встала проблема разработки учебно-методических комплексов по дисциплинам специальности, обеспечения студентов учебной литературой.

С развитием информационных технологий и их внедрения в учебный процесс появилась возможность быстрого и эффективного распространения учебной информации.

**Актуальность разработки** электронного учебного пособия в виде Webресурса заключается в том, что оно объединяет в себе комплекс программэмуляторов и систему моделирования практических ситуаций, связанных с настройками, выполняемыми системным администратором в профессиональной деятельности, позволяет преподавателю обеспечить эффективность изучения специальной дисциплины «Защита информации в автоматизированных системах», а студентам специальности «Информационная безопасность» получить профессиональные умения и навыки в области защиты ОС, сетей, программ и баз данных, максимально приближенные к реальным ситуациям будущей профессии.

Представление учебного материала в виде гипертекстового документа, с помощью HTML, имеет много достоинств: возможность создания виртуальных документов, т.е. включения в документ различного типа данных с динамическим обновлением; реализацию независимости от программного обеспечения конечных пользователей.

**Основная цель разработки данного пособия** – обеспечить эффективность изучения специальной дисциплины «Защита информации в автоматизированных системах» за счет приобретения практических навыков использования программных и аппаратных средств защиты в рамках реализации государственных требований к минимуму содержания и уровню подготовки выпускников по специальности «Информационная безопасность» средствами разработанного электронного учебного пособия в виде Web-ресурса.

- 4 -

# **Разработчиками решены следующие учебно-исследовательские и опытно-экспериментальные задачи**:

- изучить имеющийся электронный (локальный и сетевой) ресурс данной предметной области;

- осуществить отбор материала в соответствии с содержанием ГОС СПО специальности «Информационная безопасность» по дисциплине «Защита информации в автоматизированных системах»;

- структурировать материал по содержанию;

- определить оптимальную структуру создаваемого электронного ресурса и разработать учебное пособие позволяющее пользователю быстро и удобно ориентироваться в представленном объеме информации, производить самоконтроль уровня знаний;

- разместить в пособии комплекс программ-эмуляторов и систему моделирования практических ситуаций максимально приближенных к реальным ситуациям будущей профессии, связанных с настройками и защитой ОС, сетей, программ и баз данных.

**Новизна работы заключается** в обобщении, структурировании материала, необходимого для освоения студентами стандарта специальности «Информационная безопасность» по дисциплине «Защита информации в автоматизированных системах» на более качественном уровне, интеграции информационного и образовательного ресурса и размещении в пособии комплекса программ-эмуляторов и системы моделирования практических ситуаций, максимально приближенных к реальным ситуациям будущей профессии, связанных с настройками и защитой ОС, сетей, программ и баз данных.

Электронное учебное пособие предназначено для интерактивного обучения студентов по дисциплине «Защита информации в автоматизированных системах», устанавливающей знания, необходимые для получения профессиональных умений и навыков по специальности «Информационная безопасность» с использованием Web-ресурса.

- 5 -

Учебное пособие отличается своеобразным стильным дизайном, легкостью освоения и простотой использования. Средствами языка PHP разработаны в пособии система администрирования, on-line тестирование, использованы эффекты динамического HTML, анимации, разработаны средствами Macromedia Flash, что помогает разнообразить интерфейс и заставляет веб-страницы реагировать на действия пользователя, и в результате приводит внешний облик Web-ресурса к законченному виду.

 Принципиальным достоинством предлагаемого продукта является отсутствие необходимости установки дополнительного программного обеспечения на клиентские рабочие места.

Система строится по модульному принципу: основная (загрузочная) часть и набор информационных блоков. Данный принцип построения позволяет развивать систему, дополняя ее новой информацией по мере ее накопления.

Пособие, позволяет:

#### **Для преподавателя:**

- Использовать материал Web-ресурса в качестве учебнометодического пособия для специальности «Информационная безопасность» по дисциплине «Защита информации в автоматизированных системах».

- Формировать базу контрольно-измерительных материалов.

- Проводить тестирование знаний студентов на Intranetпортале в режиме on-line.

- Проводить практические занятия с использованием комплекса программ-эмуляторов программных и аппаратных средств защиты и системы моделирования практических ситуаций, максимально приближенных к реальным ситуациям будущей профессии.

- Осуществлять поиск информации.

- 6 -

- Пользоваться представленными полезными ссылками для поиска информации в сети Internet.

#### **Для студента:**

- Использовать в учебных целях учебно-методический материал Web-ресурса.

- Проверять свои знания по разделам представленным в пособии, пройдя соответствующее тестирование, предложенное преподавателем в режиме on-line.

- Осуществить самоконтроль знаний.

- Ориентироваться в образовательном пространстве дисциплин «Защита информации в автоматизированных системах» с целью определения индивидуальной траектории освоения учебного материала.

- Осуществлять поиск необходимой информации.

- Приобретать на практических занятиях практические навыки в области защиты ОС, сетей, программ и баз данных с использованием комплекса программ-эмуляторов программных и аппаратных средств защиты и системы моделирования практических ситуаций, максимально приближенных к реальным ситуациям будущей профессии.

# **2. ОСНОВНЫЕ ХАРАКТЕРИСТИКИ СИСТЕМЫ**

#### **Удобство работы:**

• дружественный интерфейс;

• независимо от количества модулей, работа осуществляется в едином информационном пространстве;

• система предоставляет богатые возможности по поиску и сортировке информации;

• удобство работы с документами обеспечивается развитой системой гипертекстовых ссылок;

• в любой момент можно скопировать документ на жесткий диск компьютера в виде html-страниц или передать информацию в любой текстовый редактор.

### **Техническая характеристика:**

- открытая структура данных;
- распределенная работа;

• работоспособность системы достигается при наличии на каждом клиентском месте любого популярного браузера и установленных средств, позволяющих отображать элементы анимации, созданные по технологии Flash.

### **3. ТЕХНИЧЕСКИЕ ТРЕБОВАНИЯ**

• Для доступа к системе необходимо использовать любой популярный Интернет-браузер;

• для организации сервера необходимо следующее программное обеспечение: MS Windows 2003 Server.

# **4. ИНСТАЛЛЯЦИЯ ПРОГРАММЫ**

Первичная установка программного продукта производится с накопителя на компакт-диске.

Для установки программы необходимо вставить CD-ROM в привод чтения компакт-дисков. Программа установки запустится автоматически. Если режим автоматического запуска отключен, то необходимо открыть CD-ROM и скопировать все папки и файлы в любую директорию на жестком диске.

# **5. РАЗДЕЛЫ WEB-РЕСУРСА**

#### **5.1. Главная страница**

Это первая страница, на которую попадает пользователь после входа на сайт. Она знакомит посетителя с имеющимися разделами сайта, чтобы посетитель имел представление, где он находится. Главная страница состоит из нескольких частей: разделы сайта (в центре), информация о полезных ссылках на сайты по данной тематике (справа). Также главная страница имеет доступ ко всем разделам сайта и позволяет перемещаться по ним с помощью гиперссылок.

Перемещение по разделам сайта осуществляется с помощью текстовых гиперссылок. Для перехода к интересующему разделу достаточно щелкнуть мышью по его названию и в меню выделить нужный подраздел. Например, для перемещения к подразделу **Аудит в ОС Windows** нужно щелкнуть кнопкой мыши пункт меню **Защита ОС**, затем в выпадающем меню выбрать пункт **Аудит в ОС Windows** . Внешний вид главной страницы см. в приложении рис. 1.

#### **5.2. Тестирование по разделу**

Данная ссылка позволяет пройти тестирование по выбранному разделу. После выбора раздела, по которому будет производиться тестирование, вниманию пользователя предлагается тест, состоящий из списка вопросов и предполагаемых ответов, время тестирования ограничено.

По окончании тестирования выставляется оценка.

Имеется возможность перехода к любому разделу с помощью гиперссылок в верхней части страницы.

# **5.3. Поиск**

Данный раздел позволяет посетителю быстро и легко найти интересующую его информацию и становится доступен после выбора раздела «Поиск» на любой странице веб-сайта. В появившемся окне

- 9 -

необходимо указать критерии отбора и нажать кнопку «Найти». После этого будет выведен список гиперссылок на документы, которые содержат искомый набор символов.

#### **5.4. Администрирование**

Администрирование сайта позволяет администратору, преподавателю легко добавлять новые сведения в лекционный, семинарский материал, добавлять новые разработанные эмуляторы для проведения практических работ, изменять и дополнять уже имеющуюся информацию, обновлять устаревшие данные, удалять информацию с портала, что необходимо в связи с высокими темпами развития информационных технологий в обществе.

### **6. КОМПЛЕКС ПРОГРАММ-ЭМУЛЯТОРОВ (КПЭ)**

Комплекс программ – эмуляторов разработан средствами среды программирования Borland Delphi 7.0. Представляет комплекс набор программ, каждая из которых эмулирует полностью некоторый процесс выполнения настроек и защиты ОС. Для того, чтобы запустить программуэмулятор, необходимо на главной странице Web-ресурса выбрать, например, раздел **Защита ОС** и в меню выбрать соответствующую практическую работу, например, **Аутентификация в ОС Windows**.

# **7. СИСТЕМА МОДЕЛИРОВАНИЯ ПРАКТИЧЕСКИХ СИТУАЦИЙ (СМПС)**

Система моделирования практических ситуаций разработана средствами среды программирования Borland Delphi 7.0. Представляет система конструктор, содержащий набор средств для моделирования некоторой практической ситуации настроек и защиты сетей. Для того, чтобы запустить систему моделирования, необходимо на главной странице Webресурса выбрать, например, раздел **Защита сетей** и в меню выбрать соответствующую практическую работу, например, **Прокладка сетей**.

 $-10-$ 

#### Приложение

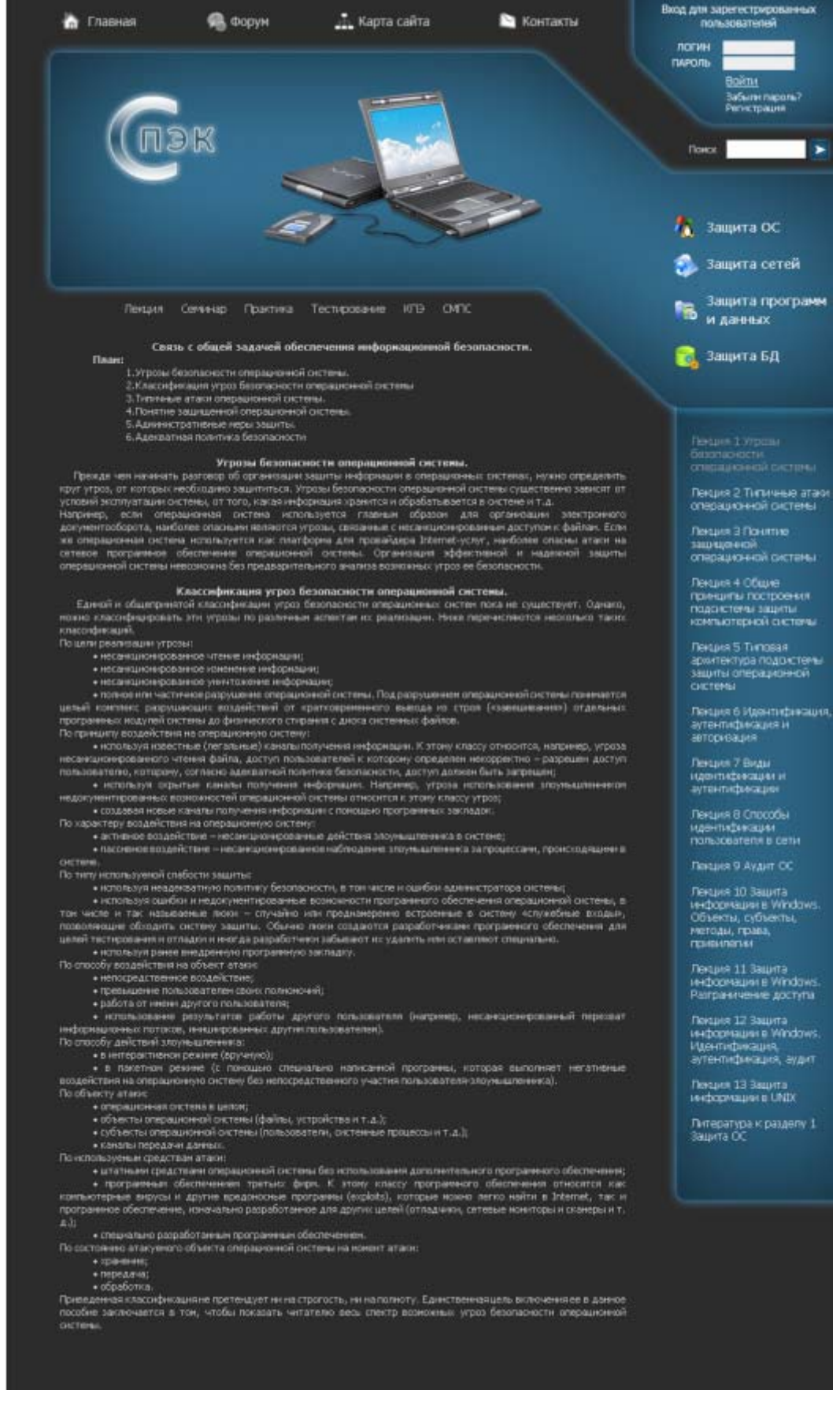

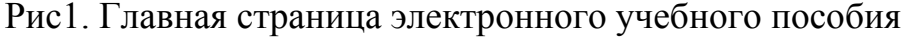

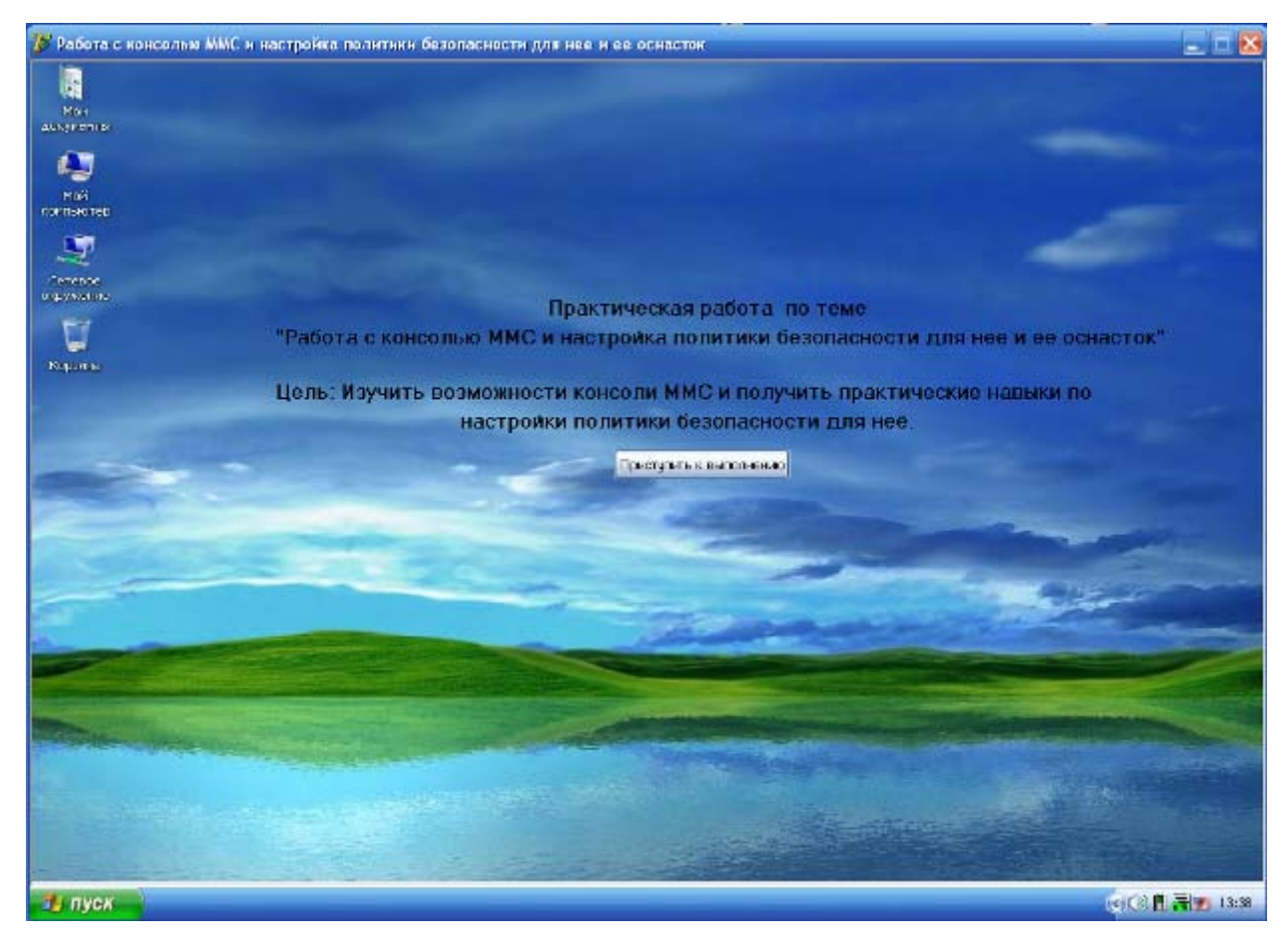

Рис.2 Главная форма программы - эмулятора по теме «Работа с консолью

ММС»

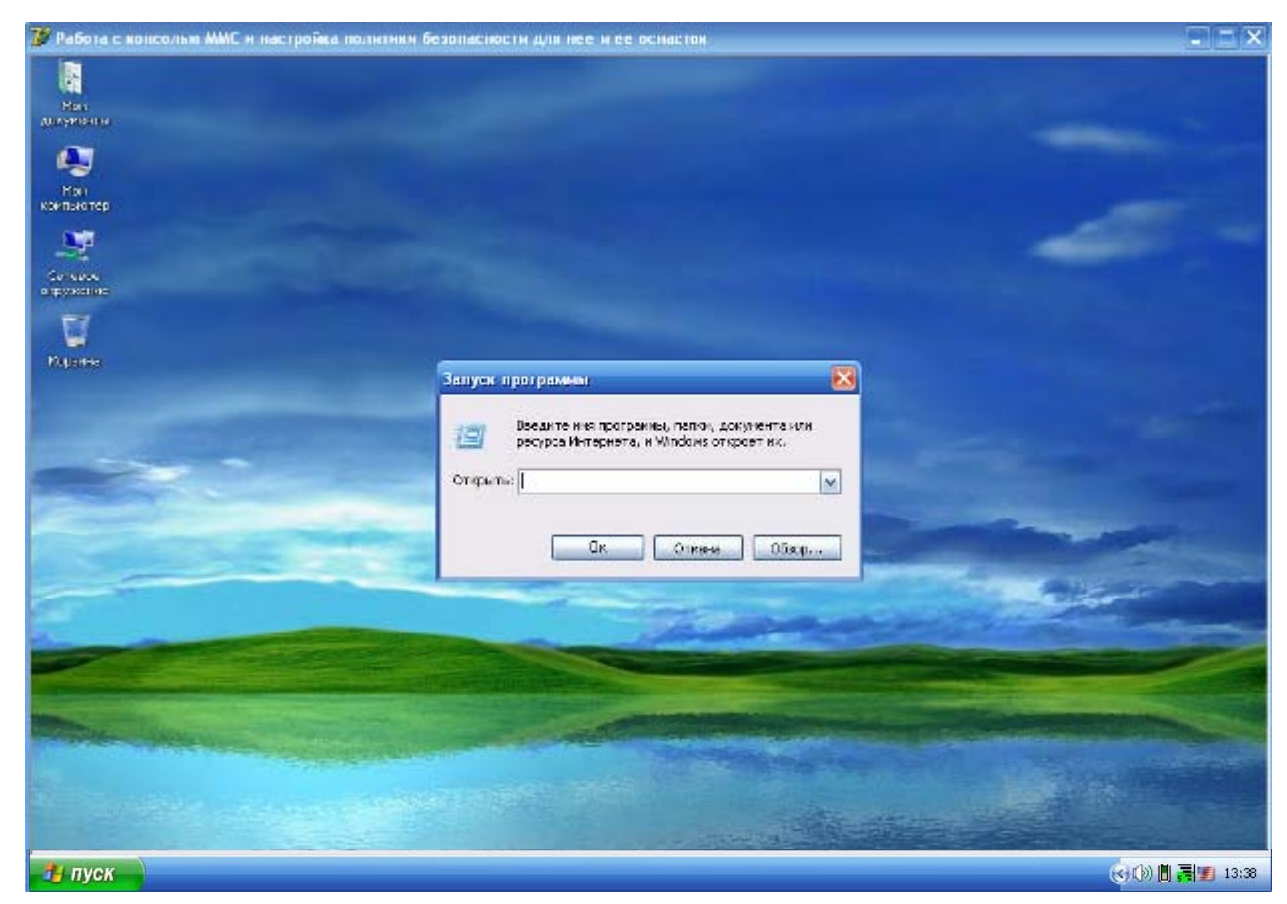